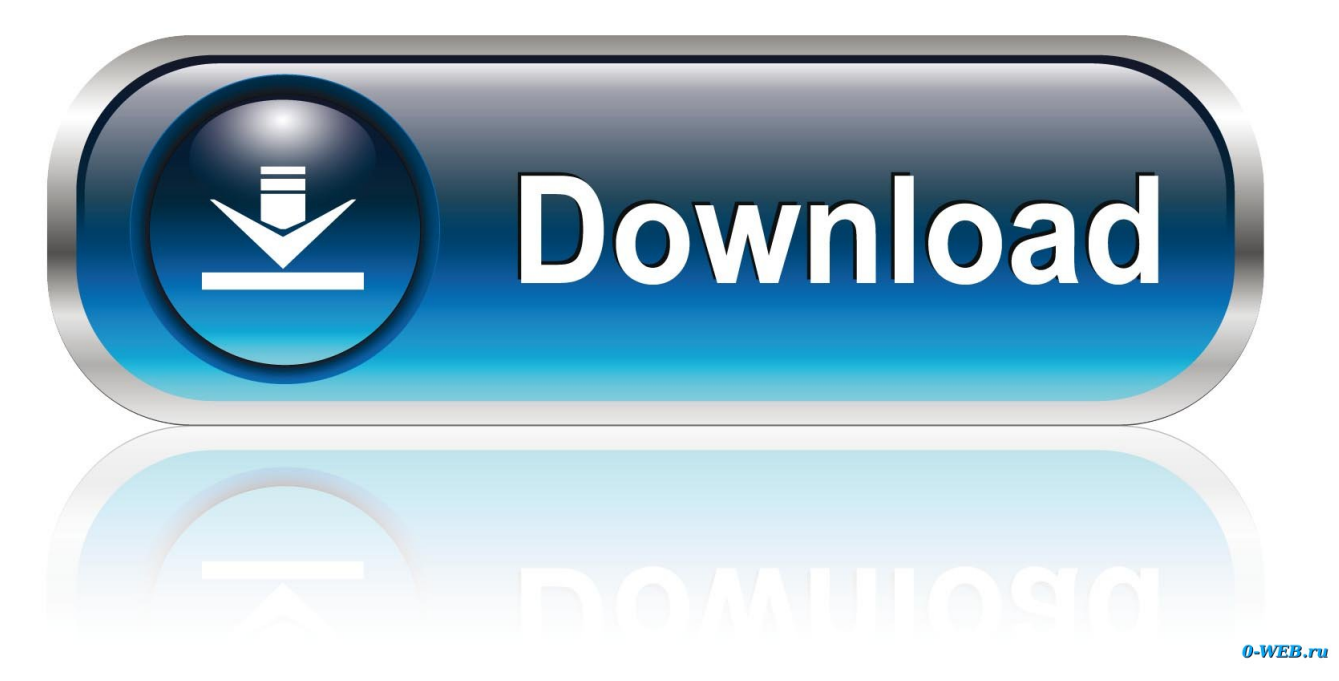

[Microsoft Mouse Driver For Mac](https://geags.com/1uegqk)

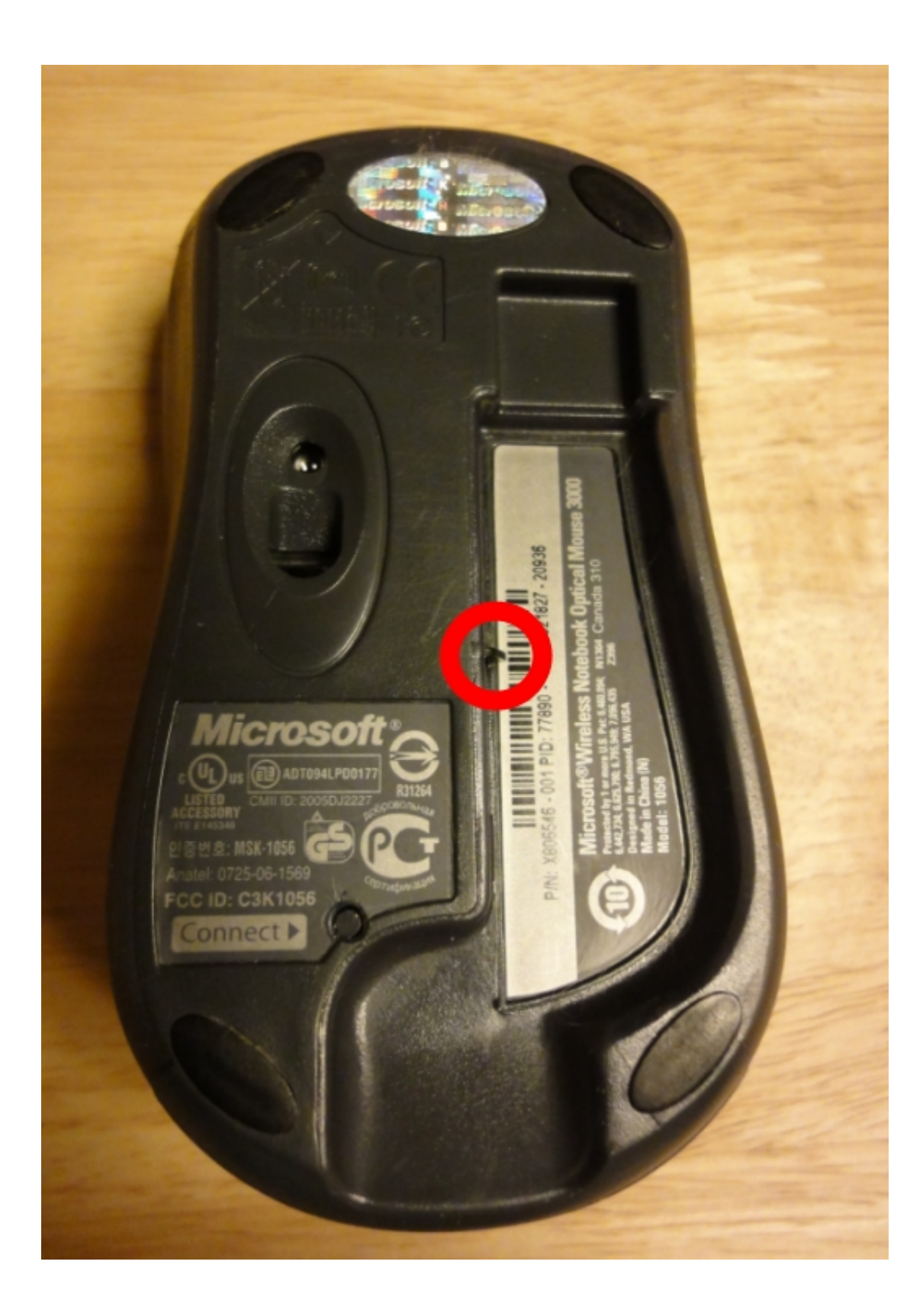

[Microsoft Mouse Driver For Mac](https://geags.com/1uegqk)

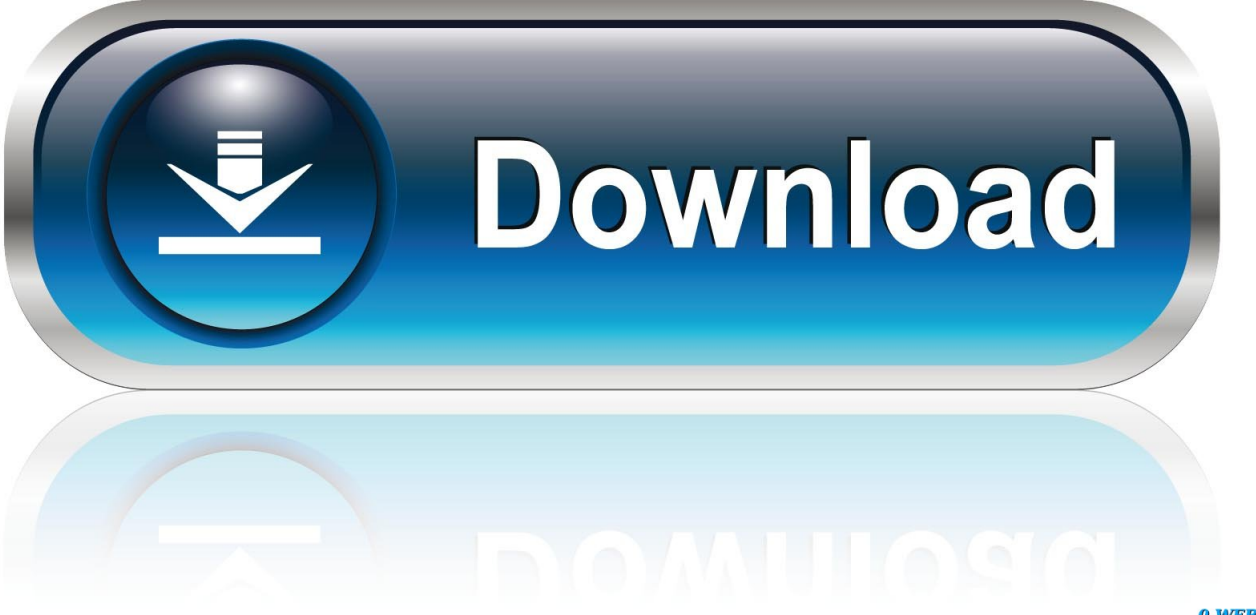

0-WEB.ru

You get a message that your PC has a driver or service that isn't ready for this version of Windows.. Downloads - Wireless Mouse M510 Product Specific Phone Numbers Main Phone Numbers.. One or more screen resolutions are unavailable for your display in Windows You can't adjust the brightness of your built-in display in Windows.

- 1. microsoft mouse driver
- 2. microsoft mouse driver windows 10
- 3. microsoft mouse driver error

Your Apple mouse, trackpad, or keyboard isn't working in Windows Force Touch isn't designed to work in Windows.. (Select the drive name, not the volume name beneath it )Click the Erase button or tab.

## **microsoft mouse driver**

microsoft mouse driver, microsoft mouse driver for mac, microsoft mouse driver for windows 10, microsoft mouse driver windows 7, microsoft mouse driver dos, microsoft mouse driver error, microsoft mouse driver download windows 10, microsoft mouse driver for ubuntu, microsoft mouse driver osx, microsoft mouse driver for macos [Descargar Mario Party 9 Wii Iso](https://christinaguardia.doodlekit.com/blog/entry/13877458/descargar-mario-party-9-wii-iso-espanol-top) [Espanol](https://christinaguardia.doodlekit.com/blog/entry/13877458/descargar-mario-party-9-wii-iso-espanol-top)

When you install Microsoft Windows on your Mac, Boot Camp Assistant automatically opens the Boot Camp installer, which installs the latest Windows support software (drivers).. You have issues with Bluetooth or Wi-Fi in Windows You get an alert that Apple Software Update has stopped working.. Was this article helpful? 0 out of 0 found this helpful To ensure the optimal performance of the mouse on your Windows 10 Creators Update, Windows 8.. Gmail notification for mac Enable Gmail Notifications on Windows PC and Mac Follow the steps below to Enable Gmail Desktop Notifications on your Windows 10 computer or Mac. [Htc Incredible Drivers For Mac](https://zen-tereshkova-5a7d8a.netlify.app/Htc-Incredible-Drivers-For-Mac)

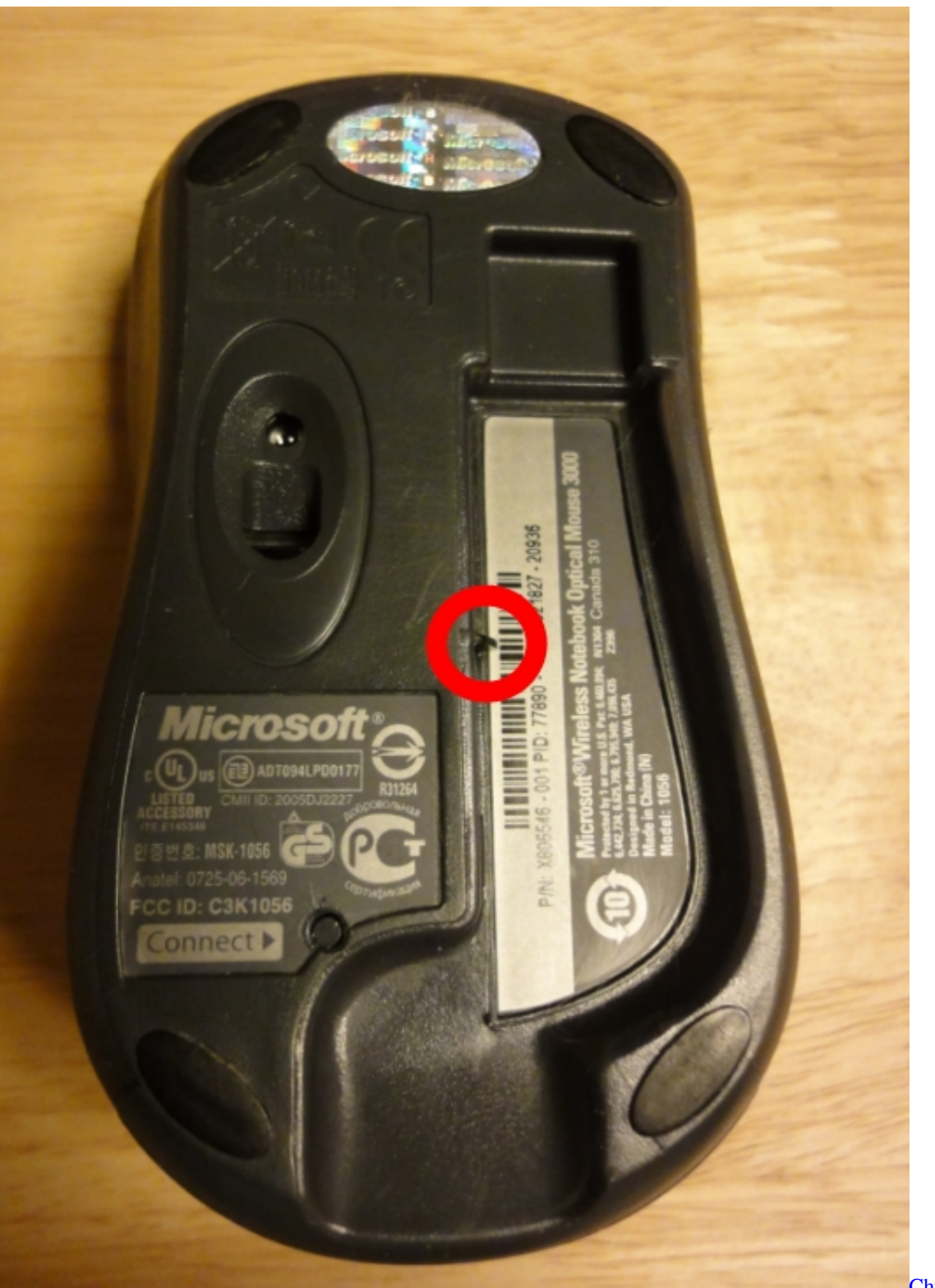

[Chura Liya Hai Tumne](https://eloquent-jackson-ca4bfe.netlify.app/Chura-Liya-Hai-Tumne-Song-Download.pdf)

[Song Download](https://eloquent-jackson-ca4bfe.netlify.app/Chura-Liya-Hai-Tumne-Song-Download.pdf)

## **microsoft mouse driver windows 10**

[Mac Os X Yosemite Download For Windows](https://lineupnow.com/event/mac-os-x-yosemite-download-for-windows)

1, even Android, iOS and Mac OS X, you need to download proper Microsoft Arc Mouse drivers that are compatible with it,

like Arc Touch Mouse drivers or Arc Touch Bluetooth Mouse drivers. [Siemens Rdg160 Инструкция](https://tizucosnai.shopinfo.jp/posts/15656465)

## **microsoft mouse driver error**

[Download Mac Os Iso For Windows](https://biotsalakcrib.over-blog.com/2021/03/Download-Mac-Os-Iso-For-Windows.html)

Format a USB flash driveTo install the latest Windows support software, you need a 16GB or larger USB flash drive formatted as MS-DOS (FAT).. Start your Mac from macOS Plug the USB flash drive into your Mac Open Disk Utility, which is in the Utilities folder of your Applications folder.. Install the latest macOS updatesBefore proceeding, install the latest macOS updates, which can include updates to Boot Camp.. Your Mac starts up to a black or blue screen after you install Windows If your Mac has an AMD video card and is having graphics issues in Windows, you might need to update your AMD graphics drivers instead.. Login to your Gmail Account on your Windows Computer or Mac Click on the Gear icon located at top-right corner and select See All Settings in the drop-down menu.. If that doesn't happen, or you experience any of the following issues while using Windows on your Mac, follow the steps in this article. e828bfe731 [Compegps Land For Mac](https://promlesttifa.localinfo.jp/posts/15656466)

e828bfe731

[New Model Macbook Pro](https://anthonypavlovic.doodlekit.com/blog/entry/13877457/new-new-model-macbook-pro)